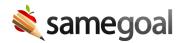

## OpenID Connect and Google SSO Support

OpenID Connect and Google SSO Support June 27, 2022

For some time, districts have had the ability to configure SameGoal to authenticate users against an OpenID Connect Identity Provider (IdP). Many districts use OpenID Connect (OIDC) to manage user authentication across a variety of district applications. We recently added the following documentation to help districts with setup:

- OpenID Connect Identity Provider (OIDC IdP)
- Google specific OpenID Connect Configuration(Google SSO)

Support for LDAP will continue. Districts can choose to use either (1) locally authenticated (by SameGoal) accounts, (2) LDAP authenticated accounts, or (3) OIDC authenticated accounts. Districts using either LDAP or OIDC authentication may still Force Local Authentication for individuals (e.g. related service providers) who may not be included in the district's LDAP or OIDC environment.